# **A Guide to the "Status System Process Terminated" Blue Screen of Death Error**

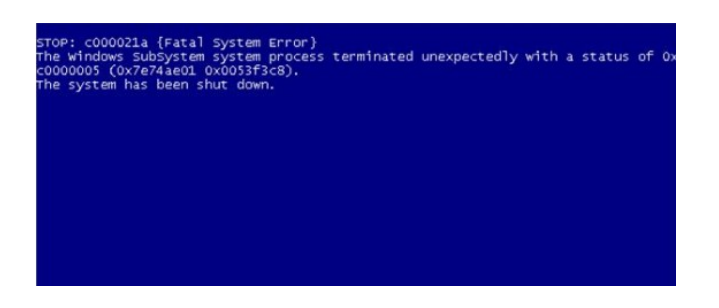

This error could be fixed with Driver Reviver.

This article is part of a continuing series on Blue Screen of Death errors. A Blue Screen of Death (BSoD) is the error screen you see when Windows has a major issue. It halts the PC and displays some very important information.

Depending on the error message you get, the steps you need to take are different.

Error Name:

## **STATUS\_SYSTEM\_PROCESS\_TERMINATED**

This error may also appear with only a few lines of text and the error code 0xC000021A, as in the screenshot.

This one happens as a result of an error in a critical user-mode subsystem. What that means is that it could be one of three things: your device drivers need updated, your PC needs scanned for viruses, or your hard disk needs scanned for errors.

#### **Update your Device Drivers**

That's where **Driver Reviver** comes in. With a single scan, it can update all the drivers on your PC at once, and will even back up your existing drivers and create a Restore Point for you. Driver Reviver specializes in clearing up system errors due to old or incorrect drivers. Give it a try.

### **Scan your PC for Viruses**

This error could be caused by a virus. If so, you're going to want to run a reputable virus scanner, such as Malwarebytes Anti-Malware, that can scan the MBR and eliminate the problem. Here's our guide to [escaping a virus attack](http://www.reviversoft.com/blog/2011/07/five-steps-to-escaping-a-virus-attack/).

### **Scan your Hard Drive for Errors**

A corrupted hard drive might be causing this BSoD. To check the hard drive for errors:

- 1. Click Start
- 2. Click **Run…** if in Windows XP, otherwise skip this step
- 3. Type **chkdsk /f /r X:** in the box and press **Enter**, where X: is the current drive letter, usually C:
- 4. You'll need to restart in order to complete the repair process

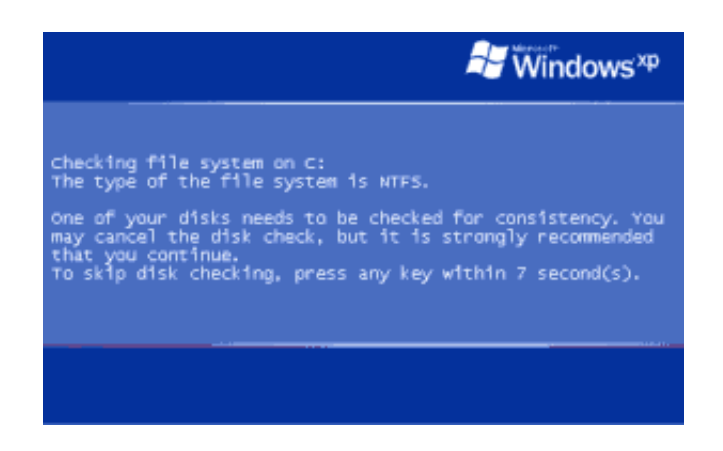

After rebooting, this screen tells you the repair is starting.

#### **More Information from Microsoft**

[Here's a page](http://msdn.microsoft.com/en-us/library/windows/hardware/ff560177(v=vs.85).aspx) on Microsoft's website about this specific BSoD error. It's pretty technical, but worth checking out if the above solutions don't work.

Good luck!

[Steve Horton](https://plus.google.com/105194492753500367504/about/?rel=author)